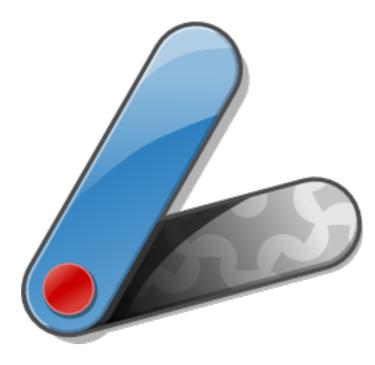

#### Introducing Apache Pivot

Greg Brown 7/12/2010

#### Bio

- Greg Brown
  - Senior Software Architect
  - I5 years experience developing client and server applications in both services and R&D
  - Apache Pivot Project Founder

#### What is Apache Pivot?

- Open-source platform for building rich internet applications in Java (or any JVM scripting language: Groovy, JavaScript, Scala, etc.)
- Similar to Adobe Flex or Microsoft Silverlight, but based on the JVM rather than Flash or Silverlight player
- Pivot applications can be run as an applet or as standalone desktop application (installed or launched via Web Start)

#### What is Apache Pivot?

- Like other RIA platforms, includes features that make building modern GUI applications much easier:
  - Declarative XML-based UI markup language ("WTKX")
  - Themes (aka "skins")/styling
  - Data binding
  - Effects and transitions (animations)
  - Web services integration (JSON/REST)

## Why RIA?

- Functional requirements for many web applications have begun to scale beyond the capabilities of the browser
- Difficult to create a user experience in HTML that is truly on par with that of a desktop application

# Why RIA?

- RIA platforms bridge the gap between the web and desktop experiences
- Allow developers to build applications that look and feel more like native desktop applications but are deployable via the web
- Often incorporate visual effects intended to enhance the overall user experience (animations and other dynamic behaviors)

#### Why Pivot?

- I. Provide a viable option for developers who want to build rich Internet applications in Java
  - Flex:ActionScript
  - Silverlight: C#/JavaScript
  - JavaFX: JavaFX Script

## Why Pivot?

- 2. Provide a truly open alternative for RIA developers
  - Flex, Silverlight, and JavaFX are all proprietary platforms
  - Pivot is completely open source and driven entirely by the software development community

#### Platform Overview

- Pivot classes are grouped into the following libraries:
  - *pivot-core-1.5.jar* common, non-UI utility classes (collections, event processing, localization, threading, I/O, etc.)
  - *pivot-web-1.5.jar/pivot-web-server-1.5.jar* REST client/server APIs
  - pivot-wtk-1.5.jar/pivot-wtk-terra-1.5.jar WTK/Terra L&F
  - pivot-charts-1.5.jar charting components (requires charting provider; currently based on JFreeChart)

#### Platform Overview

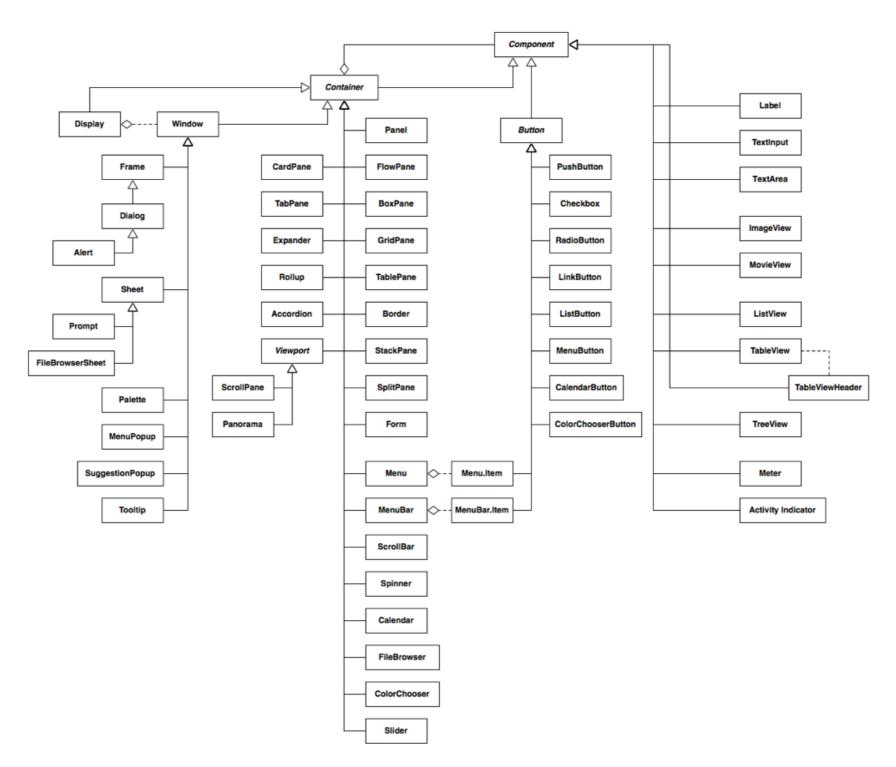

WTK Class Hierarchy

#### "Kitchen Sink" Demo

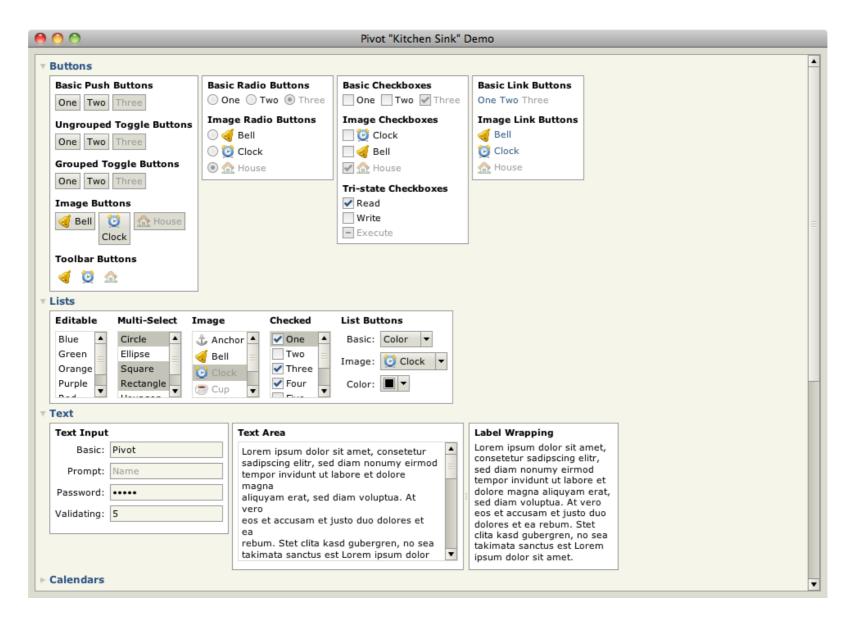

"Kitchen Sink" Demo Application

#### "Hello WTKX!"

```
25
 26 public class HelloWTKX implements Application {
         private Window window - null;
 27
                                                                                                   🔴 💮 Hello WTKX!
 28
 290
         @Override
         public void startup(Display display, Map<String, String> properties)
<u>
<u>
</u>
<u>
</u>
<u>
</u>
<u>
</u>
30</u>
             throws Exception {
 31
                                                                                                    Hello WTKX!
             WTKXSerializer wtkxSerializer = new WTKXSerializer();
 32
             window = (Window)wtkxSerializer.readObject(this, "hello.wtkx");
 33
             window.open(display);
 34
 35
         }
 36
         @Override
 370
         public boolean shutdown(boolean optional) {
if (window != null) {
 39
                 window.close();
 40
                                                    18
             }
 41
                                                    19<Window title="Hello WTKX!" maximized="true"
 42
                                                           xmlns:wtkx="http://pivot.apache.org/wtkx"
                                                    20
             return false;
 43
                                                           xmlns="org.apache.pivot.wtk">
                                                    21
         3
 44
                                                    22
                                                           <content>
 45
                                                               <Label text="Hello WTKX!"
                                                    23
         @Override
 460
                                                    24
                                                                   styles="{font:'Arial bold 24', color:'#ff0000',
         public void suspend() {
<u></u>
<u>
</u>
<u>
</u>
47
                                                    25
                                                                       horizontalAlignment:'center', verticalAlignment:'center'}"/>
 48
         3
                                                           </content>
                                                    26
 49
                                                    27</Window>
         @Override
 500
                                                    28
         public void resume() {
52
 53
                                                                                                    Source code for
 540
         public static void main(String[] args) {
             DesktopApplicationContext.main(HelloWTKX.class, args);
 55
                                                                                                     "Hello World"
         3
 56
                                                                                                          in Pivot
 57
 58
```

#### Pivot Compared to Swing

- Swing can also be used to build RIAs
- Both Pivot and Swing use Java2D under the hood
- Pivot offers numerous advantages that make it a more compelling, modern alternative

## Pivot Compared to Swing

- Pivot advantages:
  - Provides XML markup language for simplifying user interface construction
  - Built-in support for JSON and REST-based data services
  - Built-in data binding support
  - Platform-level support for visual effects and transitions
  - Takes advantage of newer Java language features: generics, enums, for..each loops, varargs, and annotations

#### Pivot Compared to JavaFX

- Pivot allows developers to build applications in Java, vs. JavaFX scripting language
- Slightly different emphasis: "Application" vs.
   "Rich" (media delivery) in "RIA"
- Not mutually exclusive!

# Pivot Compared to GWT

- GWT also allows developers to use Java to write web-based applications
- Runtime environment for a GWT application is the browser, not a JVM:
  - Code executes as interpreted JavaScript, not bytecode
  - Doesn't support full Java API (no I/O, networking, threading, reflection, XML, etc.) - basically, only Java language
  - Presentation performed via CSS and DOM manipulation rather than 2D drawing API

### "Stock Tracker" Tutorial Application

- Simple but practical sample application
- Highlights key platform features and development best practices

| Symbol | Value    | Change | Apple Inc. |            |
|--------|----------|--------|------------|------------|
| AAPL   | \$259.40 | +5.41  | Apple The. |            |
| AMZN   | \$132.78 | +1.49  | Value:     | \$259.40   |
| EBAY   | \$22.64  | +0.31  | Change:    | \$5.41     |
| G00G   | \$518.36 | -3.29  | Open:      | \$252.00   |
| IBM    | \$127.76 | +1.49  | High:      | \$259.70   |
| MSFT   | \$29.34  | +0.40  | Low:       | +250.50    |
| ORCL   | \$24.43  | +0.04  | Volume:    | 16,640,077 |
| ORCE   | ş24.45   | 10.04  | Volume:    | 16,640,    |

#### Stock Tracker Key Features

- UI markup using WTKX
- Event handling
- Web queries
- Data binding
- Localization

- Pivot UI often defined in WTKX
- Hierarchical structure of XML parallels the component hierarchy, makes it easy to visualize the resulting output
- Developers are familiar with markup metaphor
- Can still be defined in code WTKX is just a "shortcut"
- Not compiled serialized representation of object graph
  - Generally loaded at runtime from application JARs
  - Can load dynamically (from server, for example)

```
01 <stocktracker:StockTrackerWindow title="%stockTracker" maximized="true"
02
      xmlns:wtkx="http://pivot.apache.org/wtkx"
  03
         xmlns:content="org.apache.pivot.wtk.content"
0.4
      xmlns:stocktracker="org.apache.pivot.tutorials.stocktracker"
         xmlns="org.apache.pivot.wtk">
      <content>
             <TablePane styles="{padding:8, horizontalSpacing:6, verticalSpacing:6}">
08
                  <columns>
                      <TablePane.Column width="1*" />
10
                  </columns>
  11
12
                  <rows>
  13
                      . . .
14
  15
                      <TablePane.Row height="1*">
16
                          <SplitPane splitRatio="0.4">
                              <left>
  17
18
                                  . . .
  19
                              </left>
20
                              <right>
  21
                                  <Border styles="{padding:6, color:10}">
22
                                      <content>
  23
                                          <wtkx:include wtkx:id="detailPane" src="detail pane.wtkx"/>
24
                                      </content>
  25
                                  </Border>
26
                              </right>
  27
                          </SplitPane>
28
                      </TablePane.Row>
  29
                      <TablePane.Row height="-1">
                          <BoxPane styles="{horizontalAlignment:'left', verticalAlignment:'center'}">
                              <Label text="%symbol" styles="{font:{bold:true}}" />
  33
                              <TextInput wtkx:id="symbolTextInput" textSize="10"
                                  maximumLength="8" />
                                  . . .
36
                  </rows>
  37
              </TablePane>
         </content>
  39
     </stocktracker:StockTrackerWindow>
```

- Quick WTKX primer:
  - Elements
    - Uppercase = class instance
    - Lowercase = property/listener list
  - Attributes = property/event listener
  - Namespaces = Java packages
  - "wtkx" prefix (IDs, includes, etc.)
  - Script code (logic)

- Resolution operators:
  - Used in WTKX attribute values
  - '%' = resource resolution (localization)
  - '@' = location resolution (relative URL)
  - '\$' = variable resolution

#### • WTKX binding:

- Maps objects defined in WTKX to Java member variables ("dependency injection")
- wtkx:id maps to @WTKX annotation

1 @WTKX private TextInput symbolTextInput = null; 2 @WTKX private Button addSymbolButton = null; 3 @WTKX private Button removeSymbolsButton = null; 4 @WTKX private BoxPane detailPane = null; 5 @WTKX private Label lastUpdateLabel = null; 6 @WTKX private Button yahooFinanceButton = null;

- Implementing Bindable interface ensures that bindings are processed
- Resources argument allows bound instance to retain reference to the resource bundle used to process the WTKX file

```
20
210/**
     * Allows WTKX serializer to automatically bind to an instance of a
     * deserialized class.
23
    */
24
25 public interface Bindable {
        /**
260
        * Called to initialize the class after it has been completely
27
28
        * processed and bound by the serializer.
29
30
       public void initialize(Resources resources);
31 }
32
```

#### Event Handling

- WTKX = structure, code = behavior
- Logic generally executed in response to an "event" (button pressed, selection changed, etc.)
- Event listeners often wired up in Bindable#initialize()
- Can also be registered in inline script, similar to HTML

| 01 | GOverride                                                                                                    |
|----|----------------------------------------------------------------------------------------------------|
| 02 | public void initialize(Resources resources) {                                                                     |
| 03 | stocksTableView.getTableViewSelectionListeners().add(new TableViewSelectionListener.Adapter() {                   |
| 04 | @Override                                                                                                    |
| 05 | <pre>public void selectedRangesChanged(TableView tableView, Sequence<span> previousSelectedRanges) {</span></pre> |
| 06 |                                                                                                    |
| 07 | }                                                                                                    |
| 08 | <pre>});</pre>                                                                                                    |
| 09 |                                                                                                    |
| 10 |                                                                                                    |
| 11 |                                                                                                    |
| 12 | addSymbolButton.setAction(addSymbolAction);                                                                       |
| 13 | removeSymbolsButton.setAction(removeSymbolsAction);                                                               |
| 14 |                                                                                                    |
| 15 | •••                                                                                                    |
| 16 |                                                                                                    |
| 17 | <pre>yahooFinanceButton.getButtonPressListeners().add(new ButtonPressListener() {</pre>                           |
| 18 | @Override                                                                                                    |
| 19 | <pre>public void buttonPressed(Button button) {</pre>                                                             |
| 20 | •••                                                                                                    |
| 21 | }                                                                                                    |
| 22 | <pre>});</pre>                                                                                                    |
| 23 |                                                                                                    |

#### Event Handling

- Actions:
  - Extend abstract org.apache.pivot.wtk.Action class
  - Defines abstract perform() method
  - Used to attach application behaviors to multiple UI elements (e.g. toolbar button, menu item, etc.)
  - Can be enabled/disabled; attached components reflect state

- Pivot's native means of server communication
- Part of "Web" class library
- Similar to XMLHTTPRequest in web browser
- Facilitate communication with and implementation of REST services
- Use JSON by default, but can use any data format (XML, CSV, Java serialization, etc.)

- Quote data returned by HTTP GET request to <u>http://</u> <u>download.finance.yahoo.com/d/quotes.csv/</u>
- Query string arguments specify symbols and fields to retrieve, returns CSV file:

"AAPL", "APPLE INC", 171.06, 169.59, 172.17, 166.00, +2.88, 12995693 "AMZN", "AMAZON.COM INC", 72.54, 72.35, 73.83, 70.52, +1.10, 2748930 "EBAY", "EBAY INC", 27.09, 27.35, 27.44, 27.04, -0.02, 3426369

- Stock Tracker uses an instance of org.apache.pivot.web.GetQuery to retrieve the data
- POST, PUT, and DELETE also supported
- Uses an instance of org.apache.pivot.serialization.CSVSerializer to deserialize the data
- Returns the quotes as an instance of org.apache.pivot.collections.List which is used as the model data for the table view

- By default, CSVSerializer returns an ArrayList of HashMaps
  - Untyped all data are strings
- Can be configured to return instances of any Java Bean type
- Stock Tracker uses a StockQuote bean class to convert strings to numbers (for sorting)

- org.apache.pivot.web.Query extends
   org.apache.pivot.util.concurrent.Task
- Abstract (generic) base class for executing background operations
- Defines a single abstract execute() method that returns the result of the operation
- GetQuery returns Object (in this case, the result data)

- execute() is synchronous blocks UI
- Task provides an overload that takes an instance of org.apache.pivot.util.concurrent.TaskListener
- Caller is notified asynchronously via callback when task has succeeded or failed
- UI remains responsive

```
18
19 /**

    Task listener interface.

20
21
     * @param <V>
22
23
     * The return type of the task.
24
    */
25 public interface TaskListener<V> {
        /**
260
27
         * Called when the task has completed successfully.
28
         * @param task
29
         * The source of the task event.
30
         */
31
       public void taskExecuted(Task<V> task);
32
33
        /**
340
         * Called when task execution has failed.
35
36
         * @param task
37
38
         * The source of the task event.
39
         */
        public void executeFailed(Task<V> task);
40
41 }
42
```

- Maps values between a set of user interface elements and a data structure, called the "bind context"
- Eliminates tedious boilerplate code for manually populating field data

- Uses a load/store model:
  - load() populates UI with values from context
  - store() populates context with values from UI
- Maps well to REST-based applications:
  - GET load()
  - POST/PUT store()

- Bind context is either an instance of org.apache.pivot.collections.Dictionary or a Java Bean that can be wrapped in org.apache.beans.BeanAdapter (which implements Dictionary)
- Easy to bind to JSON data returned by web query -JSON Objects are returned as instances of HashMap, which implements Dictionary

Stock Tracker uses binding to populate quote detail form:

| 01 | <form styles="{padding:0, fill:true, showFlagIcons:false, showFlagHighlight:false,&lt;/th&gt;&lt;/tr&gt;&lt;tr&gt;&lt;th&gt;02&lt;/th&gt;&lt;th&gt;&lt;pre&gt;leftAlignLabels:true}"></form> |
|----|----------------------------------------------------------------------------------------------------|
| 03 | <sections></sections>                                                                                                    |
| 04 | <form.section></form.section>                                                                                                    |
| 05 | <wtkx:define></wtkx:define>                                                                                                    |
| 06 | <stocktracker:valuemapping wtkx:id="valueMapping"></stocktracker:valuemapping>                                                                                                    |
| 07 | <stocktracker:changemapping wtkx:id="changeMapping"></stocktracker:changemapping>                                                                                                    |
| 08 | <stocktracker:volumemapping wtkx:id="volumeMapping"></stocktracker:volumemapping>                                                                                                    |
| 09 |                                                                                                    |
| 10 |                                                                                                    |
| 11 | <label <="" form.label="%value" th="" wtkx:id="valueLabel"></label>                                                                                                    |
| 12 | textKey="value" textBindMapping="\$valueMapping"                                                                                                    |
| 13 | <pre>styles="{horizontalAlignment:'right'}"/&gt;</pre>                                                                                                    |
| 14 | <label <="" form.label="%change" th="" wtkx:id="changeLabel"></label>                                                                                                    |
| 15 | textKey="change" textBindMapping="\$valueMapping"                                                                                                    |
| 16 | <pre>styles="{horizontalAlignment:'right'}"/&gt;</pre>                                                                                                    |
| 17 | <label <="" form.label="%openingValue" th="" wtkx:id="openingValueLabel"></label>                                                                                                    |
| 18 | textKey="openingValue" textBindMapping="\$valueMapping"                                                                                                    |
| 19 | <pre>styles="{horizontalAlignment:'right'}"/&gt;</pre>                                                                                                    |
| 20 | <label <="" form.label="%highValue" th="" wtkx:id="highValueLabel"></label>                                                                                                    |
| 21 | textKey="highValue" textBindMapping="\$valueMapping"                                                                                                    |
| 22 | <pre>styles="{horizontalAlignment:'right'}"/&gt;</pre>                                                                                                    |
| 23 | <label <="" form.label="%lowValue" th="" wtkx:id="lowValueLabel"></label>                                                                                                    |
| 24 | <pre>textKey="lowValue" textBindMapping="\$changeMapping"</pre>                                                                                                    |
| 25 | <pre>styles="{horizontalAlignment:'right'}"/&gt;</pre>                                                                                                    |
| 26 | <label <="" form.label="%volume" th="" wtkx:id="volumeLabel"></label>                                                                                                    |
| 27 | textKey="volume" textBindMapping="\$volumeMapping"                                                                                                    |
| 28 | <pre>styles="{horizontalAlignment:'right'}"/&gt;</pre>                                                                                                    |
| 29 |                                                                                                    |
| 30 |                                                                                                    |
| 31 |                                                                                                    |

- "textKey" property associates Label text with bind key
- Bind context is an instance of the StockQuote bean returned by GetQuery/CSVSerializer
- Uses "bind mapping" to transform data during binding:

```
01 public class ValueMapping implements Label.TextBindMapping {
02     private static final DecimalFormat FORMAT = new DecimalFormat("$0.00");
03
04     @Override
05     public String toString(Object value) {
06         return Float.isNaN((Float)value) ? null : FORMAT.format(value);
07     }
08
09     @Override
10     public Object valueOf(String text) {
11         throw new UnsupportedOperationException();
12     }
13 }
```

- Translatable text and other resources stored in "resource bundles"
- In Pivot, resource bundles are JSON files rather than .properties files
- Use UTF-8 natively, vs. ISO-8859
- May be hierarchical, vs. flat

Stock Tracker resource bundles (default and 'fr'):

| 01 | 1 | stockTracker: "Pivot Stock Tracker",     |
|----|---|------------------------------------------|
| 02 |   | symbol: "Symbol",                        |
| 03 |   | companyName: "Company",                  |
| 04 |   | value: "Value",                          |
| 05 |   | openingValue: "Open",                    |
| 06 |   | highValue: "High",                       |
| 07 |   | lowValue: "Low",                         |
| 08 |   | change: "Change",                        |
| 09 |   | volume: "Volume",                        |
| 10 |   | addSymbol: "Add symbol",                 |
| 11 |   | removeSymbol: "Remove selected symbols", |
| 12 |   | lastUpdate: "Last Update",               |
| 13 |   | dataProvidedBy: "Data provided by",      |
| 14 |   | yahooFinance: "Yahoo! Finance"           |
| 15 | } |                                          |

#### StockTracker.json

| 01 |   | stockTracker: "La Bourse Pivot",            |
|----|---|---------------------------------------------|
| 02 |   | symbol: "Code",                             |
| 03 |   | companyName: "Société",                     |
| 04 |   | value: "Cours",                             |
| 05 |   | openingValue: "Ouverture",                  |
| 06 |   | highValue: "+ Haut",                        |
| 07 |   | lowValue: "+ Bas",                          |
| 08 |   | change: "Variation",                        |
| 09 |   | volume: "Volume",                           |
| 10 |   | addSymbol: "Ajouter un code",               |
| 11 |   | removeSymbol: "Enlever codes sélectionnés", |
| 12 |   | lastUpdate: "Dernier échange",              |
| 13 |   | dataProvidedBy: "Données fournies par",     |
| 14 |   | yahooFinance: "Yahoo! Finance"              |
| 15 | 1 |                                             |

StockTracker\_fr.json

#### • Quote detail form uses localized form labels:

| 01       | <form styles="{padding:0, fill:true, showFlagIcons:false, showFlagHighlight:false,&lt;/th&gt;&lt;/tr&gt;&lt;tr&gt;&lt;th&gt;02&lt;/th&gt;&lt;th&gt;&lt;pre&gt;leftAlignLabels:true}"></form> |
|----------|----------------------------------------------------------------------------------------------------|
| 03       | <sections></sections>                                                                                                    |
| 04       | <form.section></form.section>                                                                                                    |
| 05       | <wtkx:define></wtkx:define>                                                                                                    |
| 06       | <stocktracker:valuemapping wtkx:id="valueMapping"></stocktracker:valuemapping>                                                                                                    |
| 07       | <stocktracker:changemapping wtkx:id="changeMapping"></stocktracker:changemapping>                                                                                                    |
| 08       | <stocktracker:volumemapping wtkx:id="volumeMapping"></stocktracker:volumemapping>                                                                                                    |
| 09       |                                                                                                    |
| 10       |                                                                                                    |
| 11       | <label <="" form.label="%value" th="" wtkx:id="valueLabel"></label>                                                                                                    |
| 12       | textKey="value" textBindMapping="\$valueMapping"                                                                                                    |
| 13       | <pre>styles="{horizontalAlignment:'right'}"/&gt;</pre>                                                                                                    |
| 14       | <label <="" form.label="%change" th="" wtkx:id="changeLabel"></label>                                                                                                    |
| 15       | textKey="change" textBindMapping="\$valueMapping"                                                                                                    |
| 16       | <pre>styles="{horizontalAlignment:'right'}"/&gt;</pre>                                                                                                    |
| 17       | <label <="" form.label="%openingValue" th="" wtkx:id="openingValueLabel"></label>                                                                                                    |
| 18       | textKey="openingValue" textBindMapping="\$valueMapping"                                                                                                    |
| 19       | <pre>styles="{horizontalAlignment:'right'}"/&gt;</pre>                                                                                                    |
| 20       | <label <="" form.label="%highValue" th="" wtkx:id="highValueLabel"></label>                                                                                                    |
| 21       | textKey="highValue" textBindMapping="\$valueMapping"                                                                                                    |
| 22       | <pre>styles="{horizontalAlignment:'right'}"/&gt;</pre>                                                                                                    |
| 23       | <label <="" form.label="%lowValue" th="" wtkx:id="lowValueLabel"></label>                                                                                                    |
| 24<br>25 | textKey="lowValue" textBindMapping="\$changeMapping"                                                                                                    |
| 26       | <pre>styles="{horizontalAlignment:'right'}"/&gt; <label <="" form.label="%volume" pre="" wtkx:id="volumeLabel"></label></pre>                                                                |
| 20       |                                                                                                    |
| 28       | <pre>textKey="volume" textBindMapping="\$volumeMapping" styles="{horizontalAlignment:'right'}"/&gt;</pre>                                                                                    |
| 29       |                                                                                                    |
| 30       |                                                                                                    |
| 31       |                                                                                                    |
| 91       | S/ EVAlue                                                                                                    |

#### • Et voilà!

#### La Bourse Pivot

| AAPL       \$259,85       -3,27         AMZN       \$126,71       -2,05       Cours:       \$259,85         EBAY       \$22,57       +0,39       Variation:       -\$3,27         GOOG       \$505,70       +0,10       Ouverture:       \$258,47         IBM       \$126,56       -1,40       + Haut:       \$261,90 | Code | Cours    | Variation | Apple Inc. |            |
|----------------------------------------------------------------------------------------------------|------|----------|-----------|------------|------------|
| EBAY       \$22,57       +0,39       Variation:       -\$3,27         GOOG       \$505,70       +0,10       Ouverture:       \$258,47         IBM       \$126,56       -1,40       + Haut:       \$261,90         MSFT       \$26,40       -0,46       + Bas:       +257,10                                           | AAPL | \$259,85 | -3,27     |            |            |
| GOOG         \$505,70         +0,10         Ouverture:         \$258,47           IBM         \$126,56         -1,40         + Haut:         \$261,90           MSFT         \$26,40         -0,46         + Bas:         +257,10                                                                                     | AMZN | \$126,71 | -2,05     | Cours:     | \$259,85   |
| IBM     \$126,56     -1,40     + Haut:     \$261,90       MSFT     \$26,40     -0,46     + Bas:     +257,10                                                                                                    | EBAY | \$22,57  | +0,39     | Variation: | -\$3,27    |
| MSFT \$26,40 -0,46 + Bas: +257,10                                                                                                    | G00G | \$505,70 | +0,10     | Ouverture: | \$258,47   |
| OPCL (22,72, 0,11)                                                                                                    | IBM  | \$126,56 | -1,40     | + Haut:    | \$261,90   |
| ORCL \$22,73 -0,11 Volume: 10 813 601                                                                                                    | MSFT | \$26,40  | -0,46     | + Bas:     | +257,10    |
|                                                                                                    | ORCL | \$22,73  | -0,11     | Volume:    | 10 813 601 |

Dernier échange 4 juin 2010 12:02:20

Données fournies par Yahoo! Finance

#### Summary

- Pivot is a platform for building modern GUI applications in Java that can be deployed via the web or to the desktop
- Stock Tracker tutorial demonstrates some key features and is a great quick-start example

#### Further Information

- http://pivot.apache.org
- http://pivot.apache.org/demos/
- http://pivot.apache.org/tutorials/
- <u>http://pivot.apache.org/1.5/docs/api/</u>

#### Q&A